# Learner Activity Sheet 4: Draw a Frame

## **Description:**

This activity involves the creation of a frame using a square. After which, a second frame will be created with a shape of your choice.

## **Your Task:**

- 1. Create/Draw a frame using squares
- 2. Create/Draw a frame using a shape of your choice. E.g. hexagons or other interesting shapes

#### **Steps to complete task (One possible method):**

- 1. Create a procedure to create one square.
- 2. Draw the horizontal sides of the frame.
- 3. Draw the vertical sides of the frame.
- 4. Use your created procedures to draw the final frame.

## **Items for submission:**

1. A program which draws a picture frame using squares. The output of this program is shown below.

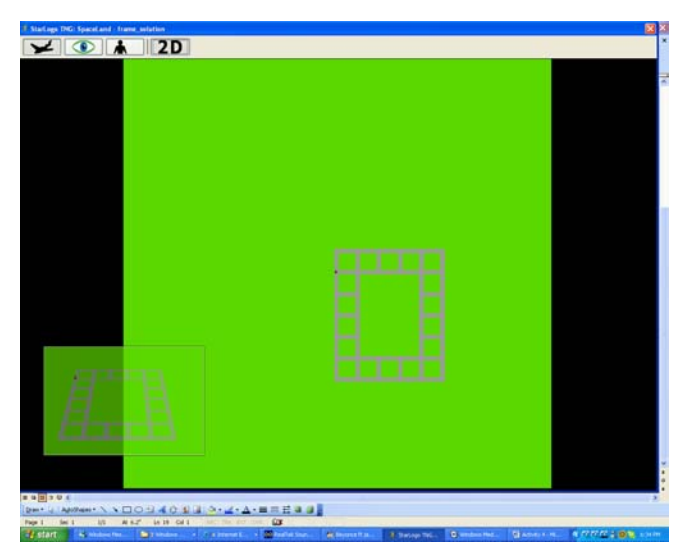

2. A program which draws another picture frame using a shape of your choice.